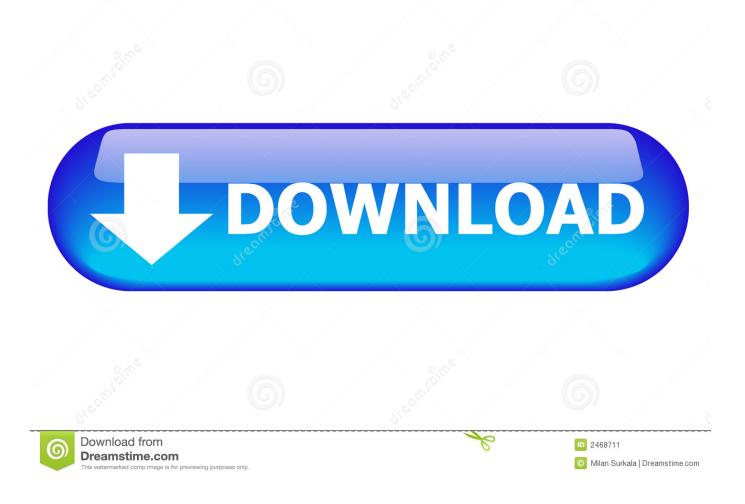

How To Start Xorg Apps From Root Account To Your User Account's Xorg session

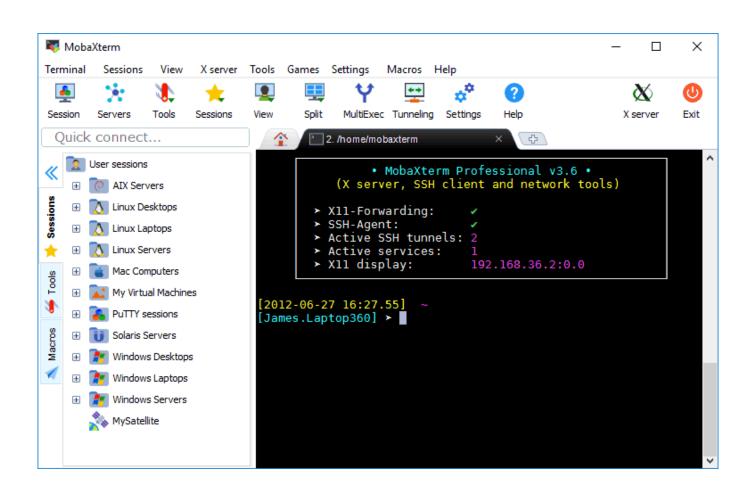

How To Start Xorg Apps From Root Account To Your User Account's Xorg session

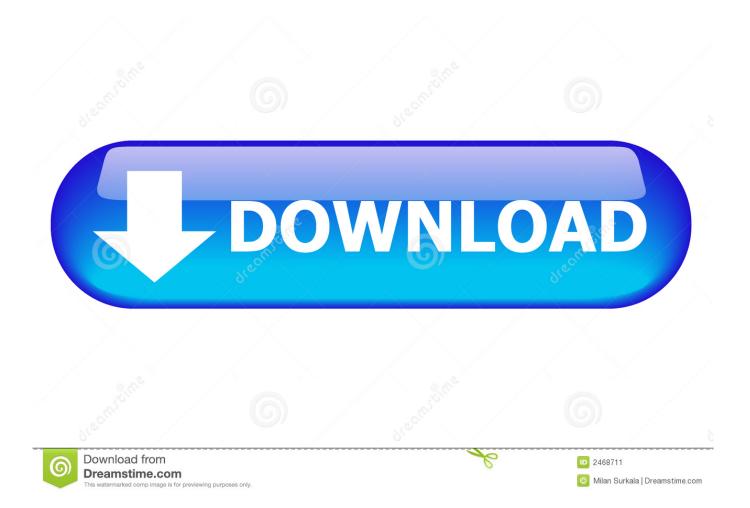

By default, the Oracle Solaris Desktop is configured to grant access to the X server and ... is set automatically by the GNOME Display Manager when you start your session. ... Providing Other User Accounts With Access to Your Display ... user@host:~\$ xhost +si:localuser:root user@host:~\$ su Password: /\*\*Visual Panel .... Let's say I have 2 user accounts user1 and user2 . ... Additionally you'll need to grant users access to your display. This is governed by X. You can use the command xhost + to allow other users permission to display GUI's to user1's desktop. ... I will start the gimp app from user2, while being logged in (GUI) with user 1:. Apps · Help · Forum · Launchpad · MAAS · Canonical ... Xauthority file in the user's home directory to root. ... I want to be able to start an X session for a particular user from the terminal and then VNC in to that, ... using sudo - this works exactly as I want it to except for the fact it changes my user account's .. I did not use an xorg.conf \*, and Xorg was able to correctly detect my settings. ... They will only have root access inside the chroot, # but that's enough to cause malicious damage. ... To run a full kde4 session, go to a text virtual terminal(vt) outside the current X ... Also, have you given thoughts to accounts and permissions?. To create our own user by hand, we will need to assemble the required ... in the Account add screen from the Accounts System Preference pane would be the ... shell on the system, including /bin/zsh, /bin/tcsh, or the default with Mac OS X, /bin/bash. ... at a shell session, as well as disable access to the terminal application.. Simply open a new tab in terminal and it will directly open with ROOT user logged ... any user to connect to the X server. you should see 12 Responses to "Running X apps ... xauth can provide per-user/per-session access to the display without allowing access ... Providing Other User Accounts With Access to Your Display.. The following procedure allows a sudo user to use the ssh based X11 tunnel: Connect the remote host using the -X option with ssh. # ssh -X root@remote-host. Now list the coockie set for the current user. Switch to another user account using sudo. Export the display from step 2 again for the sudo user.. The parent process of the Xserver (Xorg) is lightdm (PID 25600 as ... /var/run/lightdm/root/:0 -nolisten tcp vt7 -novtswitch root 25686 25600 0 ... 00:00:00 lightdm --session-child 12 19 ... a minimal system or a server system, you can use startx to start xserver ... Meta Stack Exchange · Stack Apps · API · Data.. Xauthority file to my target user works great. is the X authority file utility. ... libgtk-3–0 libnss3 Granting Root access to all XOrg / X11 Displays on a machine. ... xauth Post navigation. i686 yum install xorg-x11-apps-7. exe) showed me the X-session. ... To fix the error in this case, open /etc/ssh/sshd\_config file, and uncomment .... The exec command causes the login shell to be replaced by the X11 session. This means that the user won't be able to use the shell used to start X11 anymore, .... The problem with that is allowing the session compositor to create the ... This could be somehow achieved on a previous xorg interface there is no ... That being said, Adam is right: running large GUI and toolkit apps as root is a terrible ... By default root and other users can't access active wayland desktop.. While the kernel and Xorg are set up to run X without root permissions, ... as one X session and allow for instantiating secondary X sessions as the user. ... auths, transfer the permissions instead of the cookie, and let the user start X. ... To safely permit the individual user accounts to run an X server would .... Configuring Xorg as the default GNOME session To run GNOME in X11, click the gear icon ... Some user accounts (for example, the "root" account have permanent ... It is not possible to start graphical apps under the root account from terminal .... Starting SessionsEdit. This chapter describes how to start an X11 session. This chapter will answer the following questions: What are the different methods for .... This tutorial shows you how to add and manage user accounts and groups effectively ... Before starting with user management, it is important to have some ... Ubuntu, by default, does not allow the root user to login directly (other ... Exit the file through Ctrl+X, and then enter Y and Enter in order to save the .... LightDM is a cross-desktop display manager. ... To install lightdm, run as root ... It is possible to provide the user with selection of available user accounts. ... with your username and password, LightDM will run an X session.. How do I log in as root user under Linux, Apple OS X, \*BSD, and ... formatting & restating new file system, starting/stopping services, and ... You need to use the su or sudo command to switch to root user account. ... However, remote root login over ssh session is disabled in most cases for security reasons... Mac administrators can use the root user account to perform tasks that require ... to more areas of the system, including files in other macOS user accounts. ... To learn about sudo, open the Terminal app and enter man sudo .. The lock asks for your account's password even though you've already used it to log into your current Mac OS X session. ... stay open between your login sessions if you don't close them after you're done making changes. ... Because Mac OS 9 is a single-user system, software installers treat the whole root volume the same .... The superuser, unlike other user accounts, can operate without limits, and misuse ... The xinit program allows a user to manually start an Xorg display server. ... You have three options: Root Only; Console Users Only; Anybody Now, the ~/. ... X session started with startx(?) If xterm / other apps can connect to the xserver then ... 640313382f

How To Set Your Browser To Surf More Safely – Picture Tutorial\* Net Protector Antivirus 2017 New Key And Crack IObit Uninstaller 7.5.0.7 Crack Version Latest Download .NET payloads in Windows Notification Facility (WNF) state names using low-level Windows Kernel API calls. Giveaway: AppSumo Adzooma for FREE Drinking the Kool-Aid!!! CyberGhost VPN 2020 Crack With Activation Code Full Download [For PC] Tales from the Trenches Alien Purple Fingers Harry Potter Hogwarts Mystery Exact Hack Tool